## Creating an Assignment in EduCat

nmu.edu/ctl

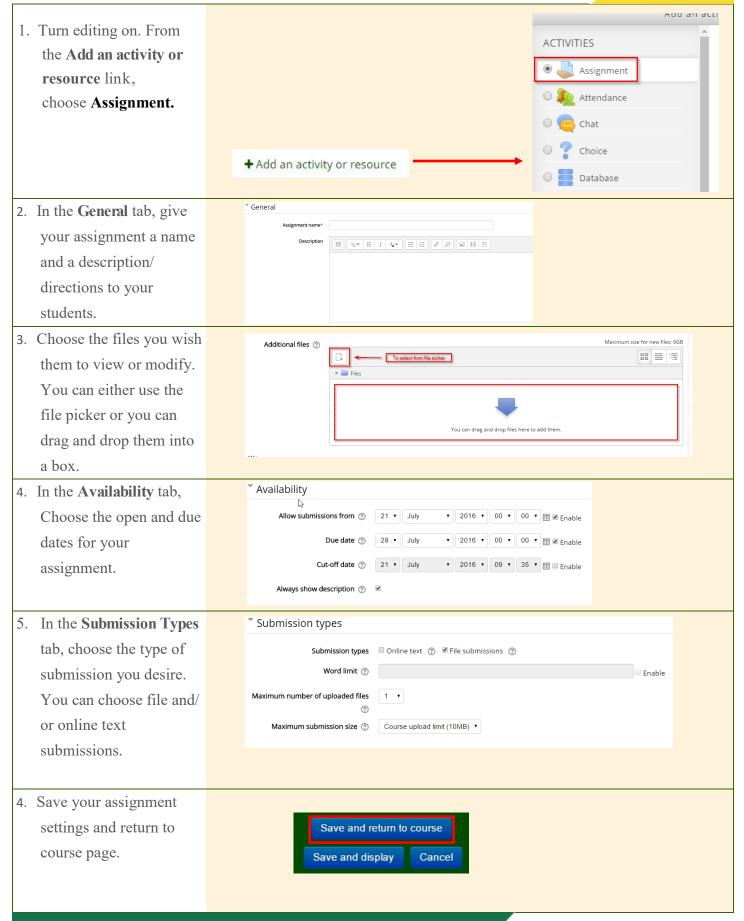